## CREATIVE SERVICES CHOOSE YOUR STEP & REPEAT

4.

OGO ONE

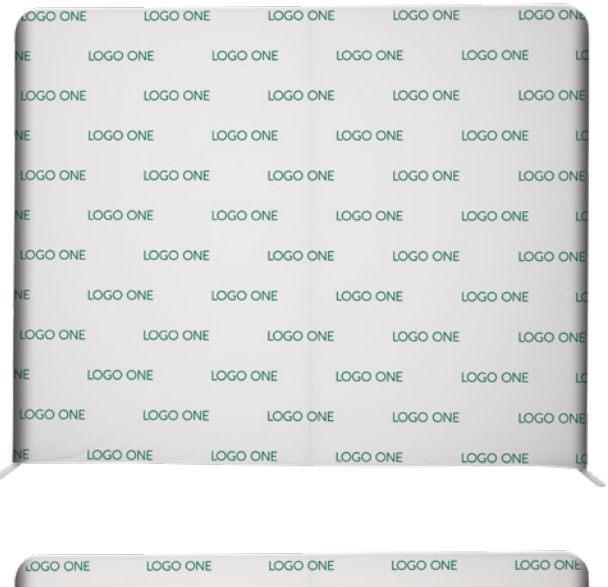

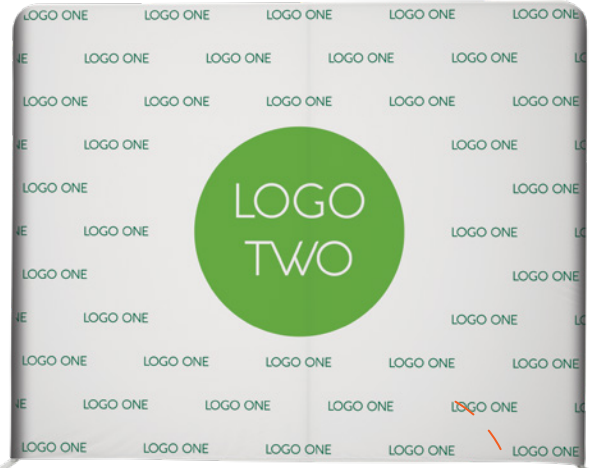

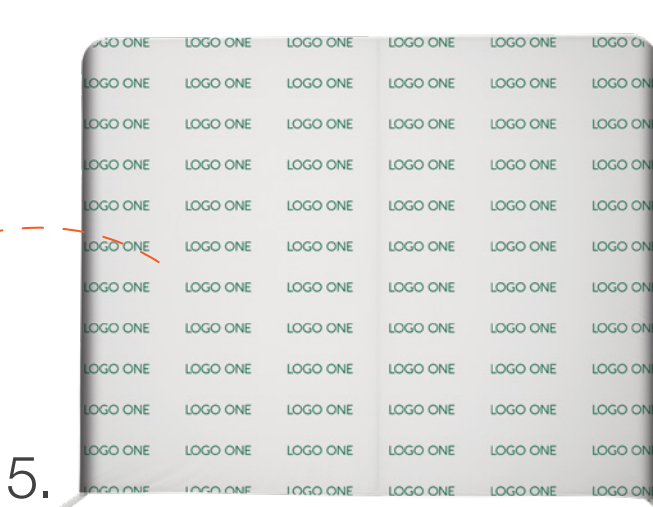

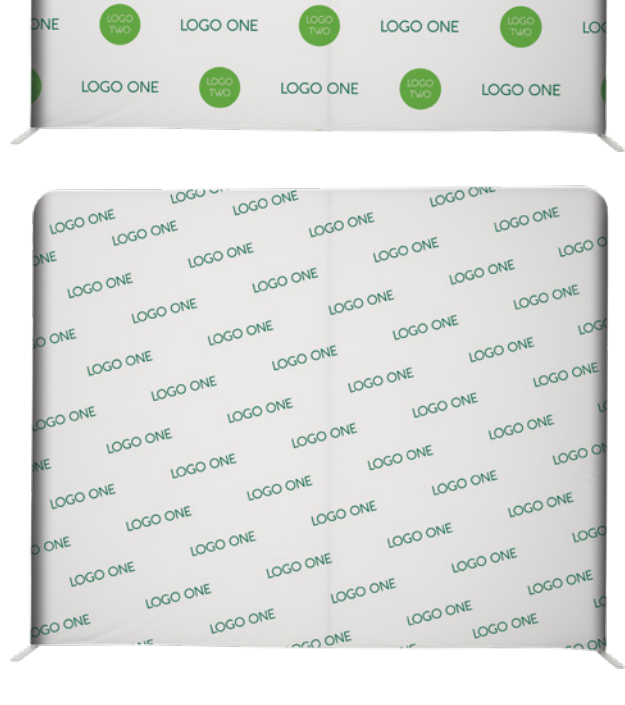

LOGO ONE

**LOGO ONE** 

LOGO ONE

**LOGO ONE** 

**LOGO ONE** 

LOGO ONE

LOGO ONE

LOGO ONE

LO

LOC

2.

LOGO ONE

**LOGO ONE** 

LOGO ONE

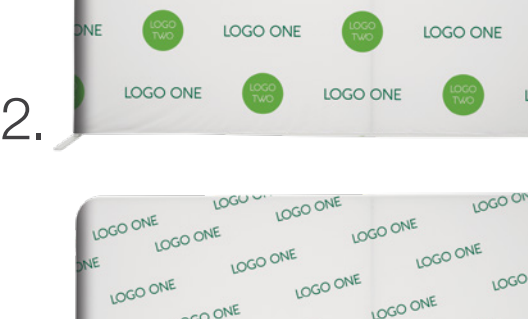

**LOGO ONE** 

LOGO ONE

Add multiple /

logos to any layout!

3.

1.